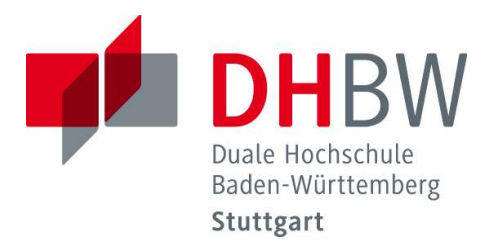

# **Themen:**

Vektoranalysis

# **Aufgabe A1:**

Beschreiben Sie die folgenden Kurven durch parameterabhängige Ortsvektoren und geben Sie jeweils den Tangentenvektor an:

- a)  $y = 4x^2$  mit  $x \ge 0$ .
- b) Mittelpunktkreis mit Radius *R* und mathematisch positivem Umlaufsinn.
- c) Gerade durch den Ursprung mit der Steigung *m* = 2.

# **Lösungen:**

a) Wir können uns eine Parametrisierung für *x* (so dass alle positiven reellen Zahlen vorkommen, weil  $x \geq 0!$ ) überlegen und dann in  $y$  einsetzen.

Wir wählen z.B.  $x = t \implies y = 4t^2$ Damit erhalten wir  $\vec{r}(t) = \begin{pmatrix} t \\ 4t^2 \end{pmatrix}$ ø  $\setminus$  $\overline{\phantom{a}}$  $\setminus$  $=\left(\frac{t}{4t^2}\right)$ *t*  $\vec{r}(t)$ = $\begin{pmatrix} t \ t \end{pmatrix}$  und durch **komponentenweises Ableiten** ergibt **Wünsch Dir was, d.h. Wahlfreiheit!** 

sich der Tangentenvektor<sup>1</sup> 
$$
\dot{\vec{r}}(t) = \begin{pmatrix} \frac{d}{dt}(t) \\ \frac{d}{dt}(4t^2) \end{pmatrix} = \begin{pmatrix} 1 \\ 8t \end{pmatrix}
$$
 für  $t \ge 0$ .

b) Wir betrachten die folgende kleine Skizze:

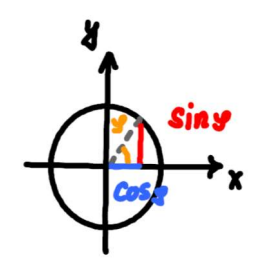

Skizze 1: Einheitskreis mit Sinus und Kosinus.

Hier ist  $\varphi = t$  und damit ergibt sich, wenn einen Kreis mit Radius *R* betrachten<sup>2</sup>, der

Ortsvektor  $\vec{r}(t) = R \cdot \begin{pmatrix} \cos t \\ \sin t \end{pmatrix}$ ø  $\mathcal{L}_{\mathcal{L}}$  $\overline{\phantom{a}}$  $\setminus$  $= R \cdot \left($ *t t*  $\vec{r}(t) = R$ sin  $\vec{r}(t)$ =  $R \cdot \begin{pmatrix} \cos t \ 0 \end{pmatrix}$ , welcher über die **komponentenweise Ableitung** den Tangentenvektor  $\dot{\vec{r}}(t) = R \cdot \begin{bmatrix} -\sin t \\ \cos t \end{bmatrix}$ ø  $\mathcal{L}_{\mathcal{A}}$  $\overline{\phantom{a}}$  $\setminus$  $= R \cdot \left( \begin{array}{c} - \end{array} \right)$ *t t*  $\vec{r}(t) = R$ cos  $\dot{\vec{r}}(t) = R \cdot \begin{pmatrix} -\sin t \\ \end{pmatrix}$  liefert, wobei  $t \in [0;2\pi)$  (**Winkel!**).

 $\overline{a}$ 

<sup>1</sup> Haben wir im Folgenden mit der Leibniz-Notation niedergeschrieben, damit klar ist, was wie abgeleitet wird.  $2$  Dieser erzeugt lediglich einen Streckfaktor  $R$ .

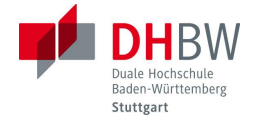

c) Wie in a) setzen wir  $x = t$ . Dann überlegen wir uns, wie die Geradengleichung aussieht:

Gerade:  $y = mx + c \rightarrow$  Ursprungsgerade:  $y = mx \xrightarrow{m=2} y = 2x$ 

Damit haben wir  $x = t$  und  $y = 2t$  und analog zu a) und b) ergeben sich:

**Ortsvektor:** 
$$
\vec{r}(t) = \begin{pmatrix} t \\ 2t \end{pmatrix} \xrightarrow{\text{komponentenweise}} \vec{r}(t) = \begin{pmatrix} 1 \\ 2 \end{pmatrix}
$$
 mit  $t \in \mathbb{R}$ .

### **Aufgabe A2:**

Differenzieren Sie zweimal nach *t* .

 $\mathcal{L}(\mathcal{A})$ 

a) 
$$
\vec{a}(t) = \begin{pmatrix} \sin(2t) \\ e^t \\ \cos(2t) \end{pmatrix}
$$
  
b)  $\vec{a}(t) = \begin{pmatrix} e^{-t} \cdot \cos t \\ e^{-t} \cdot \sin t \\ t \end{pmatrix}$ 

### **Lösungen:**

# **Wir differenzieren hier mit den ganz normalen Regeln, eben nur für jede Komponente separat!**

a) Mit dem Hinweis ergeben sich unter **Verwendung der Kettenregel** in Komponente 1 und 3 die folgenden beiden Vektoren:

$$
\vec{a}(t) = \begin{pmatrix} 2 \cdot \cos(2t) \\ e^t \\ -2 \cdot \sin(2t) \end{pmatrix}
$$
 and 
$$
\vec{a}(t) = \begin{pmatrix} -4 \cdot \sin(2t) \\ e^t \\ -4 \cdot \cos(2t) \end{pmatrix}
$$

b) Hier kommen in den Komponenten 1 und 2 die **Kettenregel und die Produktregel** zum Einsatz. Indem wir die Exponentialfunktion in eben diesen Komponenten ausklammern, erhalten wir:

$$
\vec{a}(t) = \begin{pmatrix}\n-(\sin t + \cos t) \cdot e^{-t} \\
-(\sin t - \cos t) \cdot e^{-t} \\
1\n\end{pmatrix} \text{ und}
$$

$$
\vec{a}(t) = \begin{pmatrix}\n-(\cos t - \sin t) \cdot e^{-t} - (\sin t + \cos t) \cdot e^{-t} \cdot (-1) \\
-(\cos t + \sin t) \cdot e^{-t} - (\sin t - \cos t) \cdot e^{-t} \cdot (-1) \\
0\n\end{pmatrix} = 2e^{-t} \cdot \begin{pmatrix}\n\sin t \\
-\cos t \\
0\n\end{pmatrix}
$$

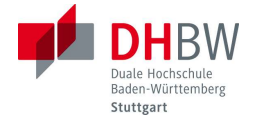

Dabei passiert es bei der zweiten Ableitung durch die Produktregel und den negativen Exponenten tatsächlich, dass nur jeweils eine der trigonometrischen Funktionen pro Komponente stehen bleibt!

# Aufgabe A3:

Gegeben ist die folgende Raumkurve:  $\vec{r}(t) = 2 \cdot \cos(5t) \cdot \vec{e}_x + 2 \cdot \sin(5t) \cdot \vec{e}_y + 10t \cdot \vec{e}_z$ .

Bestimmen Sie den Tangenten- und den Hauptnormaleneinheitsvektor sowie die Krümmung der Kurve für  $t = \frac{\pi}{4}$ .

### Lösungen:

Wir müssen hier nur die Formeln aus der Vorlesung verwenden. Hier sind sie zur Erinnerung:

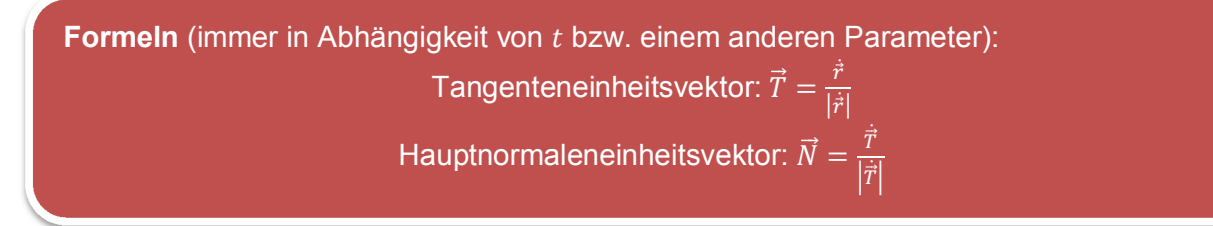

Wieder wird komponentenweise abgeleitet (mit Kettenregel), vorher notieren wir aber den Vektor in der bekannten Variante:

$$
\vec{r}(t) = 2 \cdot \cos(5t) \cdot \vec{e}_x + 2 \cdot \sin(5t) \cdot \vec{e}_y + 10t \cdot \vec{e}_z = \begin{pmatrix} \frac{2 \cdot \cos(5t)}{2 \cdot \sin(5t)} \\ \frac{2 \cdot \sin(5t)}{10t} \end{pmatrix}
$$

Ableiten:

$$
\dot{\vec{r}}(t) = \begin{pmatrix} -10 \cdot \sin(5t) \\ 10 \cdot \cos(5t) \\ 10 \end{pmatrix} \Rightarrow |\dot{\vec{r}}|^{ \text{Phytagoras}} = \sqrt{(-10 \sin(5t))^2 + (10 \cos(5t))^2 + 10^2} =
$$
  
= 10 \cdot  $\sqrt{\frac{\cos^2(5t) + \sin^2(5t)}{t^2} + 1} = 10\sqrt{2}$ 

Damit haben wir

$$
\vec{T}(t) = \frac{\dot{\vec{r}}(t)}{|\dot{\vec{r}}(t)|} = \frac{1}{10\sqrt{2}} \cdot \begin{pmatrix} -10\sin(5t) \\ 10\cos(5t) \\ 10 \end{pmatrix} = \frac{1}{\sqrt{2}} \cdot \begin{pmatrix} -\sin(5t) \\ \cos(5t) \\ 1 \end{pmatrix}
$$

Diesen Vektor leiten wir nochmal ab:  $\dot{\vec{T}}(t) = \frac{5}{\sqrt{2}} \begin{pmatrix} -\cos(5t) \\ -\sin(5t) \\ 0 \end{pmatrix}$ .

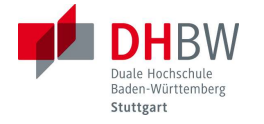

Dann ermitteln wir den Betrag, wobei wieder das **einzige trigonometrische Additionstheorem benutzen, welches wir auswendig wissen sollten**:

$$
|\dot{\vec{T}}(t)| = \frac{5}{\sqrt{2}} \sqrt{\frac{\cos^2(5t) + \sin^2(5t)}{t}} = \frac{5}{\sqrt{2}}
$$

Damit haben wir  $\vec{N}(t) = \frac{\vec{T}(t)}{1 + \frac{1}{2}}$  $(t)$  $(5t)$  $(5t)$ . ÷ ÷ ÷ ø  $\setminus$  $\overline{\phantom{a}}$  $\overline{a}$  $\overline{\phantom{a}}$  $\overline{\mathcal{L}}$ æ - -  $=\frac{1}{1}$   $\frac{1}{1}$   $=$ 0  $\sin(5)$  $cos(5$ *t t*  $T(t)$  $\vec{N}(t) = \frac{\vec{T}(t)}{|\vec{T}(t)|}$  $\vec{T}$ .

**Nun setzen wir nur noch für**  $t$  **den Wert**  $\frac{\pi}{4}$  ein!

$$
\vec{T}\left(\frac{\pi}{4}\right) = \frac{1}{\sqrt{2}} \cdot \begin{pmatrix} -\sin\left(\frac{5\pi}{4}\right) \\ \cos\left(\frac{5\pi}{4}\right) \\ 1 \end{pmatrix} = \frac{1}{\sqrt{2}} \cdot \begin{pmatrix} \frac{1}{\sqrt{2}} \\ -\frac{1}{\sqrt{2}} \\ 1 \end{pmatrix} = \frac{1}{2} \cdot \begin{pmatrix} 1 \\ -1 \\ \sqrt{2} \end{pmatrix}
$$

$$
\vec{N}\left(\frac{\pi}{4}\right) = \begin{pmatrix} -\cos\left(\frac{5\pi}{4}\right) \\ -\sin\left(\frac{5\pi}{4}\right) \\ 0 \end{pmatrix} = \frac{1}{\sqrt{2}} \cdot \begin{pmatrix} 1 \\ 1 \\ 0 \end{pmatrix}
$$

Nun fehlt uns nur noch die **Krümmung**, wobei wir auf unsere Ergebnisse bisher zurückgreifen und dann die folgende Formel verwenden können:

**Formel** (Krümmung):

Krümmung: 
$$
\kappa = \frac{|\dot{\vec{r}} \times \ddot{\vec{r}}|}{|\dot{\vec{r}}|^3}
$$

Wir haben ja bereits folgende Vektoren und Beträge gefunden:

$$
\dot{\vec{r}}(t) = \begin{pmatrix} -10\sin(5t) \\ 10\cos(5t) \\ 10 \end{pmatrix} \Rightarrow |\dot{\vec{r}}(t)| = 10\sqrt{2} \text{ und } \ddot{\vec{r}}(t) = \begin{pmatrix} -50\cos(5t) \\ -50\sin(5t) \\ 0 \end{pmatrix}
$$

Nun bilden wir das Kreuzprodukt nach dem bekannten Schema:

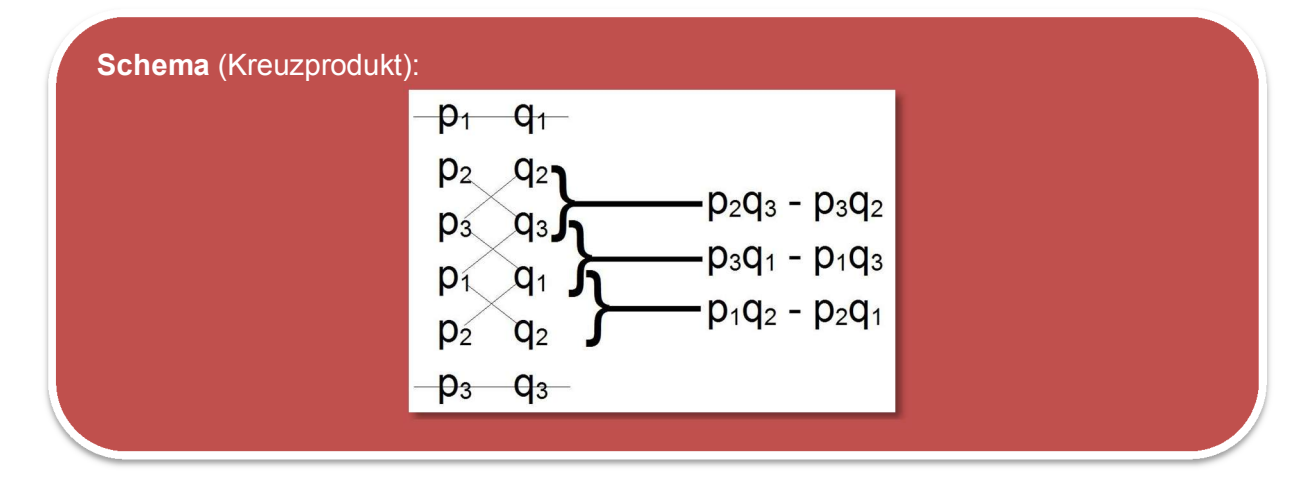

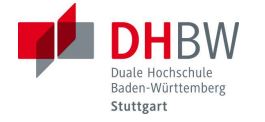

$$
\vec{r}(t) \times \vec{r}(t) = \begin{pmatrix} -10\sin(5t) \\ 10\cos(5t) \\ 10 \end{pmatrix} \times \begin{pmatrix} -50\cos(5t) \\ -50\sin(5t) \\ 0 \end{pmatrix} \xrightarrow{\text{Schematic}} \begin{pmatrix} 500\sin(5t) \\ -500\cos(5t) \\ 500\sin^2(5t) + 500\cos^2(5t) \end{pmatrix} = 500 \cdot \begin{pmatrix} \sin(5t) \\ -\cos(5t) \\ 1 \end{pmatrix}
$$

Damit ergibt sich:

$$
\kappa = \frac{\left| \dot{\vec{r}}(t) \times \ddot{\vec{r}}(t) \right|}{\left| \dot{\vec{r}}(t) \right|^3} = \frac{500 \cdot \sqrt{\sin^2(5t) + \cos^2(5t) + 1^2}}{\left(10\sqrt{2}\right)^3} = \frac{500\sqrt{2}}{2000\sqrt{2}} = \frac{1}{4},
$$
 unabhängig von *t*!

Hiermit ist auch  $\kappa = \frac{1}{4}$  für  $t = \frac{\pi}{4}$ .

### **Aufgabe A4:**

Bestimmen Sie für die Raumkurve  $\vec{r}(t) = (t^2 + t^2)^T$  die Bogenlänge für  $0 \le t \le 1$  und die Krümmung sowie den Krümmungsradius für *t* = 1.

#### **Lösungen:**

Aus der Raumkurve 
$$
\vec{r}(t) = \begin{pmatrix} t^2 \\ t \\ t^2 \end{pmatrix}
$$
 folgt der Tangentenvektor  $\dot{\vec{r}}(t) = \begin{pmatrix} 2t \\ 1 \\ 2t \end{pmatrix}$ den wir für die

Ermittlung der Bogenlänge benötigen.

Formel (Bogenlänge):

\n
$$
s = \int_{t=a}^{b} |\dot{\vec{r}}(t)| dt
$$
\nDamit erhalten wir:

\n
$$
\int_{t=0}^{1} \sqrt{(2t)^{2} + 1^{2} + (2t)^{2}} dt = \int_{t=0}^{1} \sqrt{8t^{2} + 1} dt = 1,8116
$$
\nWird in einer Klausur angegeben!

Nun berechnen wir die Krümmung. Die erste Ableitung des Ortsvektors haben wir ja bereits

berechnet, die zweite ist  $\ddot{\vec{r}}(t)$  = ÷ ÷ ÷ ø  $\mathcal{L}_{\mathcal{L}}$  $\overline{\phantom{a}}$  $\overline{\phantom{a}}$  $\overline{\phantom{a}}$  $\setminus$ æ = 2 0 2  $\ddot{\vec{r}}(t)\!=\!\left|\:0\:\right|$ . Damit bilden wir <mark>nach dem Schema aus Aufgabe A3</mark>

$$
\frac{-2t-2}{2t-2}
$$
  
das Kreuzprodukt:  $\vec{r}(t) \times \vec{r}(t) = \begin{pmatrix} 2t \\ 1 \\ 2t \end{pmatrix} \times \begin{pmatrix} 2 \\ 0 \\ 2 \end{pmatrix} = \frac{2t}{2t} \begin{pmatrix} 2 \\ 2 \\ 2 \end{pmatrix} = \frac{2}{2t} \begin{pmatrix} 2 \\ 0 \\ -2 \end{pmatrix} \Rightarrow \text{Betrag: } \frac{\sqrt{2^2 + 0^2 + (-2)^2}}{2} = \sqrt{8}$ 
$$
= 2\sqrt{2}
$$

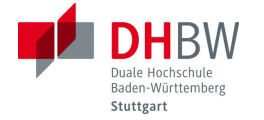

Der noch benötigte Betrag zur Berechnung der Krümmung **wurde bereits für das Integral berechnet**. Daher erhalten wir für die **Krümmung**:

$$
\kappa(t) = \frac{\left|\dot{\vec{r}}(t) \times \ddot{\vec{r}}(t)\right|}{\left|\dot{\vec{r}}(t)\right|^3} = \frac{2\sqrt{2}}{\left(\sqrt{8t^2 + 1}\right)^3} = \frac{2\sqrt{2}}{\left(8t^2 + 1\right)^{\frac{3}{2}}}.
$$

Der Kehrwert ist der **Krümmungsradius**:

$$
\rho(1) = \frac{1}{\kappa(1)} = 1: \frac{2\sqrt{2}}{(8\cdot 1^2 + 1)^{\frac{3}{2}}} = \frac{9^{\frac{3}{2}}}{2\sqrt{2}} = \frac{27}{2\sqrt{2}} = \frac{27}{4}\sqrt{2}.
$$

### **Aufgabe A5:**

Gegeben sind die drei Vektoren  $\vec{a}(t) = (t - t^2 - t^3)^T$ ,  $\vec{b}(t) = (2 \cos t - 2 \sin t - t^2)^T$ r und  $\vec{c}(t) = \begin{pmatrix} e^{-t} & e^{-t} & t \end{pmatrix}^T$ . Berechnen Sie die 1. Ableitung von

a)  $\vec{a} \cdot \vec{b}$  b)  $\vec{b} \cdot \vec{c}$ •  $\vec{c}$  c)  $\vec{a} \times \vec{b}$  $\times \vec{b}$  d)  $\vec{a} \times \vec{c}$ 

### **Lösungen:**

Wir gehen davon aus, dass **die Berechnungen von Kreuz- und Skalarprodukt keine größeren Schwierigkeiten mehr bereiten**. Daher geben wir hier nur die Ableitungsregeln für die jeweilige Aufgabe und die Ableitungen der drei gegebenen Vektoren an.

#### **Die Ableitungen:**

$$
\dot{\vec{a}}(t) = \begin{pmatrix} 1 \\ 2t \\ 3t^2 \end{pmatrix}, \ \dot{\vec{b}}(t) = \begin{pmatrix} -2\sin t \\ 2\cos t \\ 2t \end{pmatrix} \text{ und } \dot{\vec{c}}(t) = \begin{pmatrix} -e^{-t} \\ -e^{-t} \\ 1 \end{pmatrix}.
$$

Die Rechnungen können hier auch **ohne die Ableitungsregeln** gerechnet werden, indem man erst die Produkte bestimmt und dann die Ableitungen bildet. Zum Einüben der Ableitungsregeln verwenden wir diese aber in der vorliegenden Aufgabe:

$$
\textbf{a) } \frac{d}{dt} \left( \vec{a} \cdot \vec{b} \right) = \dot{\vec{a}} \cdot \vec{b} + \vec{a} \cdot \dot{\vec{b}} = \begin{pmatrix} 1 \\ 2t \\ 3t^2 \end{pmatrix} \cdot \begin{pmatrix} 2\cos t \\ 2\sin t \\ t^2 \end{pmatrix} + \begin{pmatrix} t \\ t^2 \\ t^3 \end{pmatrix} \cdot \begin{pmatrix} -2\sin t \\ 2\cos t \\ 2t \end{pmatrix} = 5t^4 + 2t \cdot \sin t + (2 + 2t^2) \cdot \cos t
$$

b) 
$$
\frac{d}{dt}(\vec{b} \cdot \vec{c}) = \dot{\vec{b}} \cdot \vec{c} + \vec{b} \cdot \dot{\vec{c}} = \text{Rechnung wie in Teil a)} = 3t^2 - 4e^{-t} \cdot \sin t
$$
  
c) 
$$
\frac{d}{dt}(\vec{a} \times \vec{b}) = \dot{\vec{a}} \times \vec{b} + \vec{a} \times \dot{\vec{b}} = \begin{pmatrix} 1 \\ 2t \\ 3t^2 \end{pmatrix} \times \begin{pmatrix} 2\cos t \\ 2\sin t \\ t^2 \end{pmatrix} + \begin{pmatrix} t \\ t^2 \\ t^3 \end{pmatrix} \times \begin{pmatrix} -2\sin t \\ 2\cos t \\ 2t \end{pmatrix} = \begin{pmatrix} 4t^3 - 6t^2 \cdot \sin t - 2t^3 \cdot \cos t \\ -3t^3 - 2t^3 \cdot \sin t + 6t^2 \cdot \cos t \\ (2 + 2t^2) \cdot \sin t - 2t \cdot \cos t \end{pmatrix}
$$

÷ ÷ ÷

 $\left( \right)$ 

ø

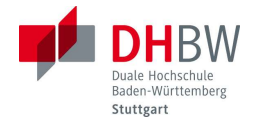

d) 
$$
\frac{d}{dt}(\vec{a} \times \vec{c}) = \dot{\vec{a}} \times \vec{c} + \vec{a} \times \dot{\vec{c}} = \text{Rechnung wie in Teil c}) = \begin{pmatrix} 3t^2 + (t^3 - 3t^2) \cdot e^{-t} \\ -2t - (t^3 - 3t^2) \cdot e^{-t} \\ (1 - 3t + t^2) \cdot e^{-t} \end{pmatrix}
$$